# 2.4 A Case Study: Percolation

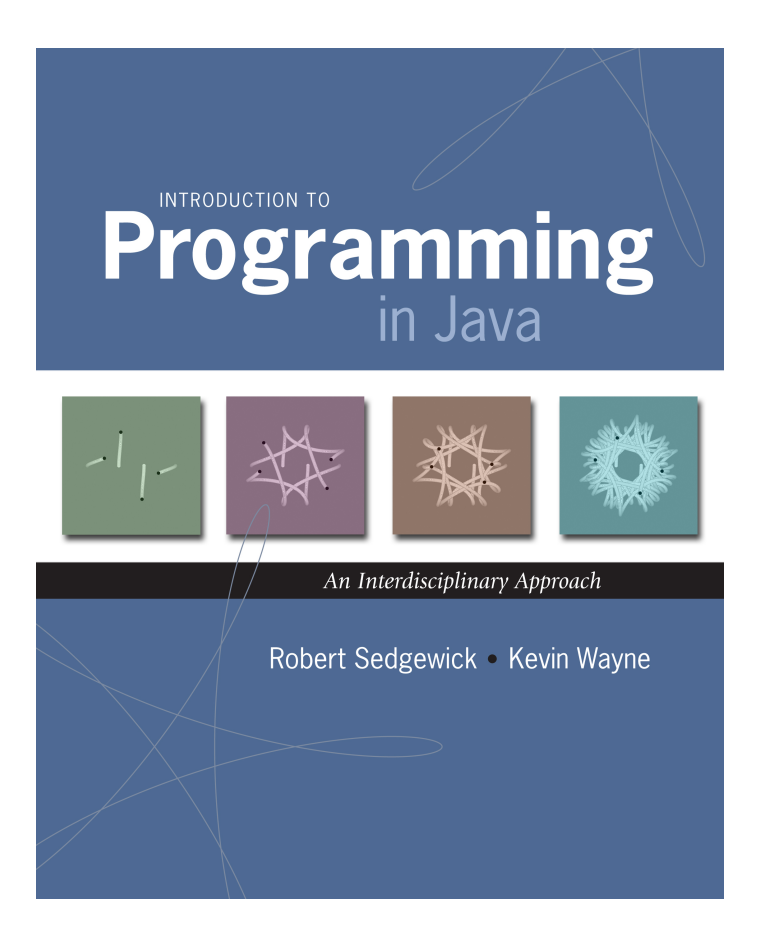

# 2.4 A Case Study: Percolation

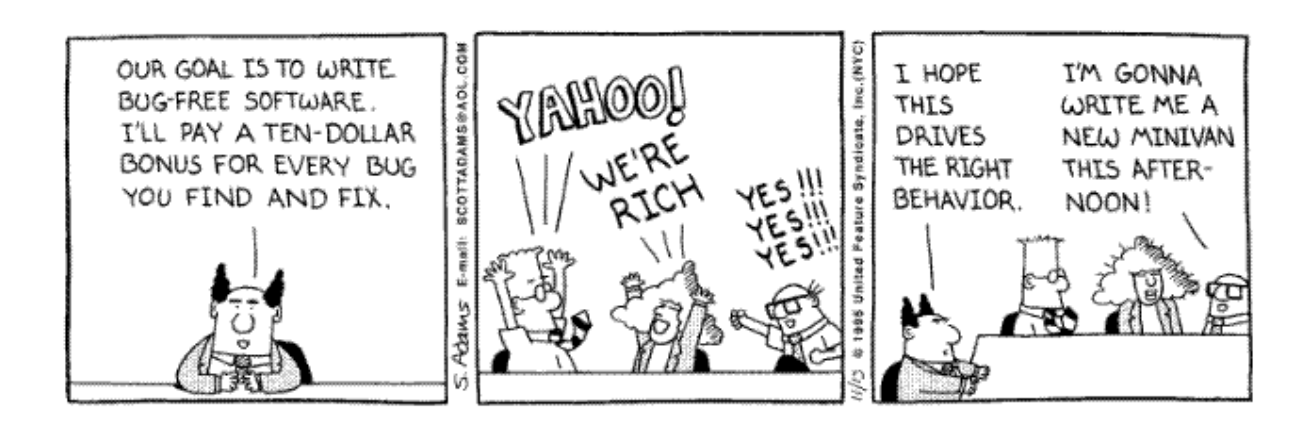

### A Case Study: Percolation

Percolation. Pour liquid on top of some porous material. Will liquid reach the bottom?

Applications. [ chemistry, materials science, … ]

- Chromatography.
- Spread of forest fires.
- Natural gas through semi-porous rock.
- Flow of electricity through network of resistors.
- Permeation of gas in coal mine through a gas mask filter.

…

A Case Study: Percolation

Percolation. Pour liquid on top of some porous material. Will liquid reach the bottom?

#### Abstract model.

- *N*-by-*N* grid of sites.
- **Each site is either blocked or open.**

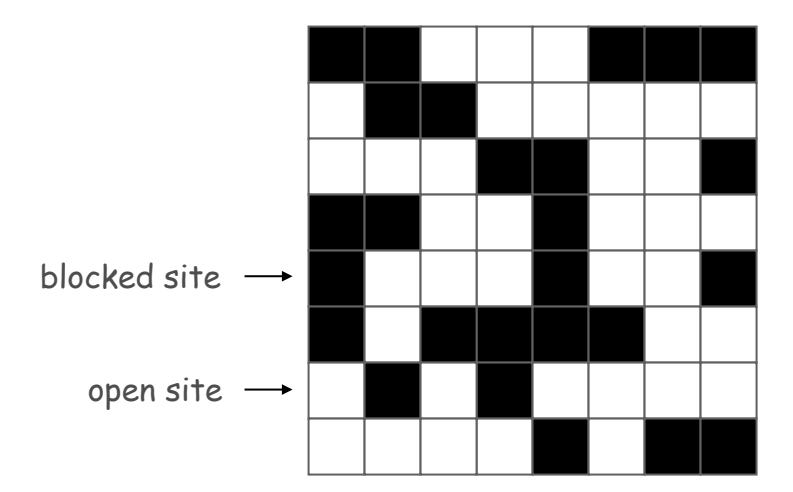

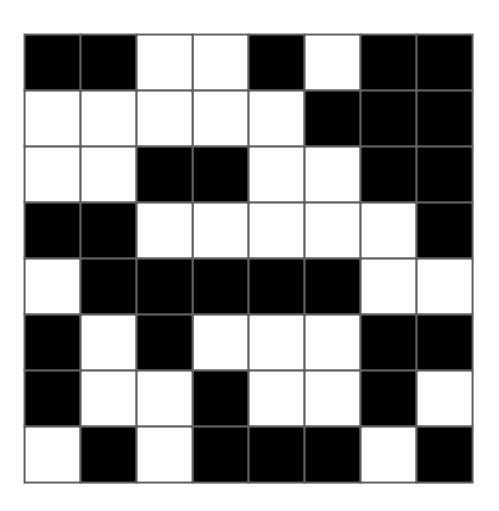

A Case Study: Percolation

Percolation. Pour liquid on top of some porous material. Will liquid reach the bottom?

#### Abstract model.

- *N*-by-*N* grid of sites.
- **Each site is either blocked or open.**
- An open site is full if it is connected to the top via open sites.

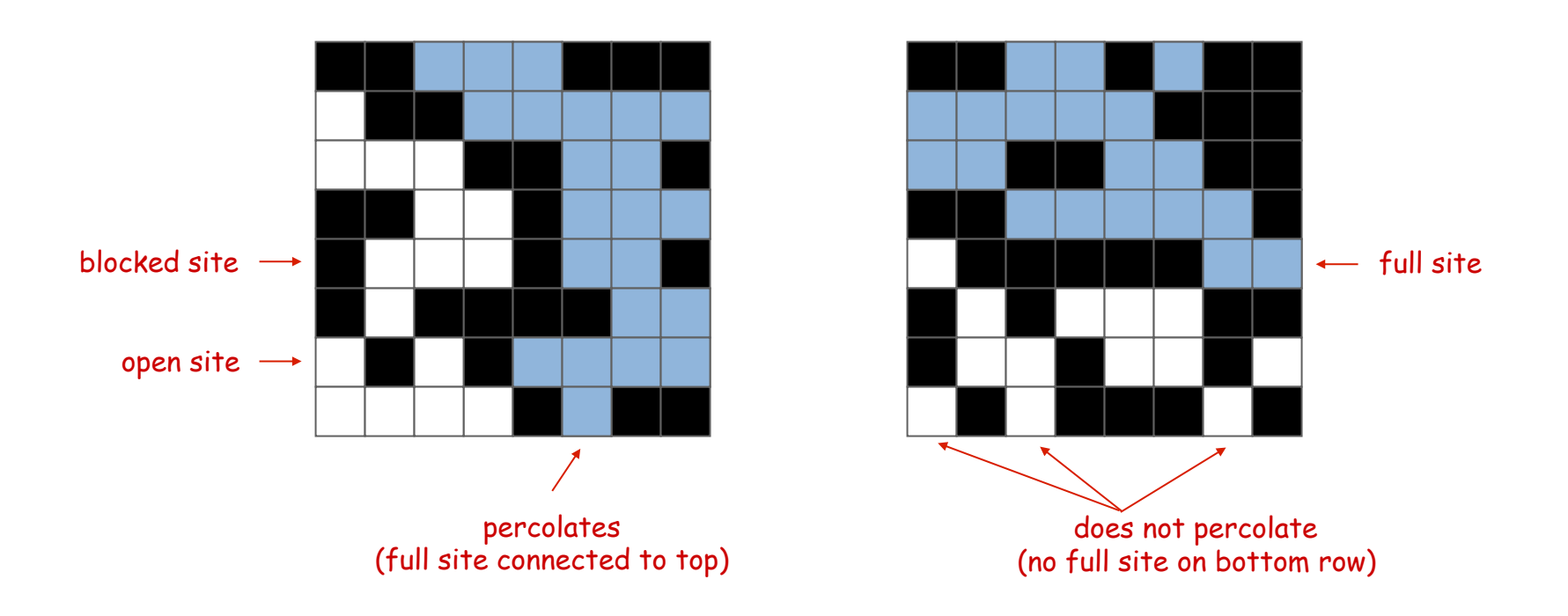

A Scientific Question

Random percolation. Given an N-by-N system where each site is vacant with probability p, what is the probability that system percolates?

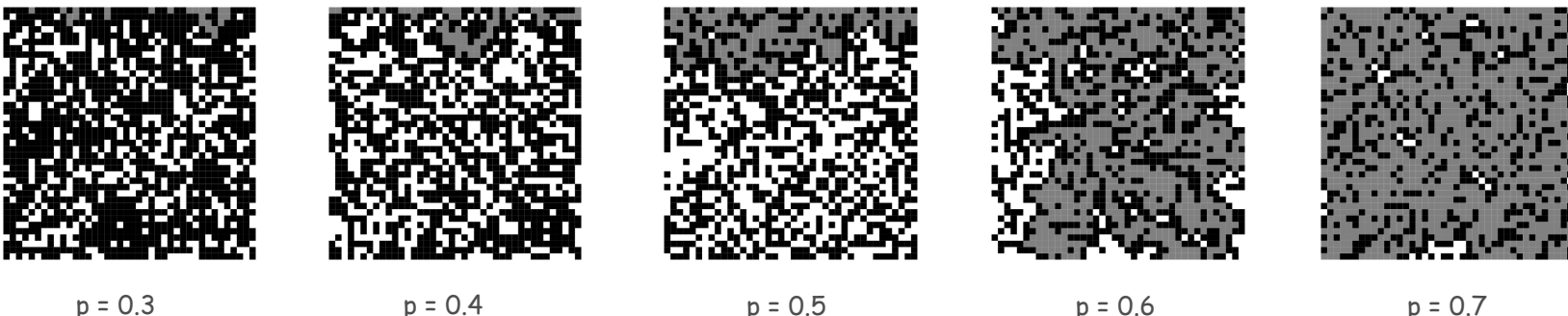

(does not percolate)

 $p = 0.4$ (does not percolate)

 $p = 0.5$ (does not percolate)

 $p = 0.6$ (percolates)

 $p = 0.7$ (percolates)

Remark. Famous open question in statistical physics.

no known mathematical solution

Recourse. Take a computational approach: Monte Carlo simulation.

### Data Representation

Data representation. Use one *N*-by-*N* boolean matrix to store which sites are open; use another to compute which sites are full.

Standard array I/O library. Library to support reading and printing 1 and 2-dimensional arrays.

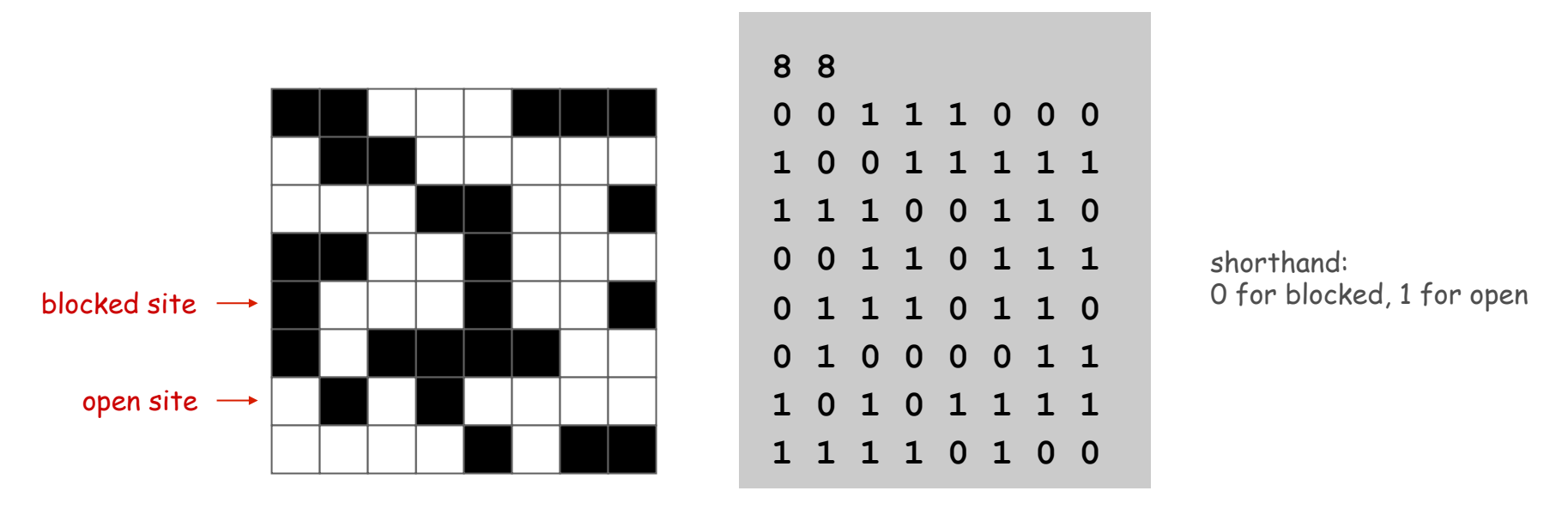

**open[][]** 

### Data Representation

Data representation. Use one *N*-by-*N* boolean matrix to store which sites are open; use another to compute which sites are full.

Standard array I/O library. Library to support reading and printing 1 and 2-dimensional arrays.

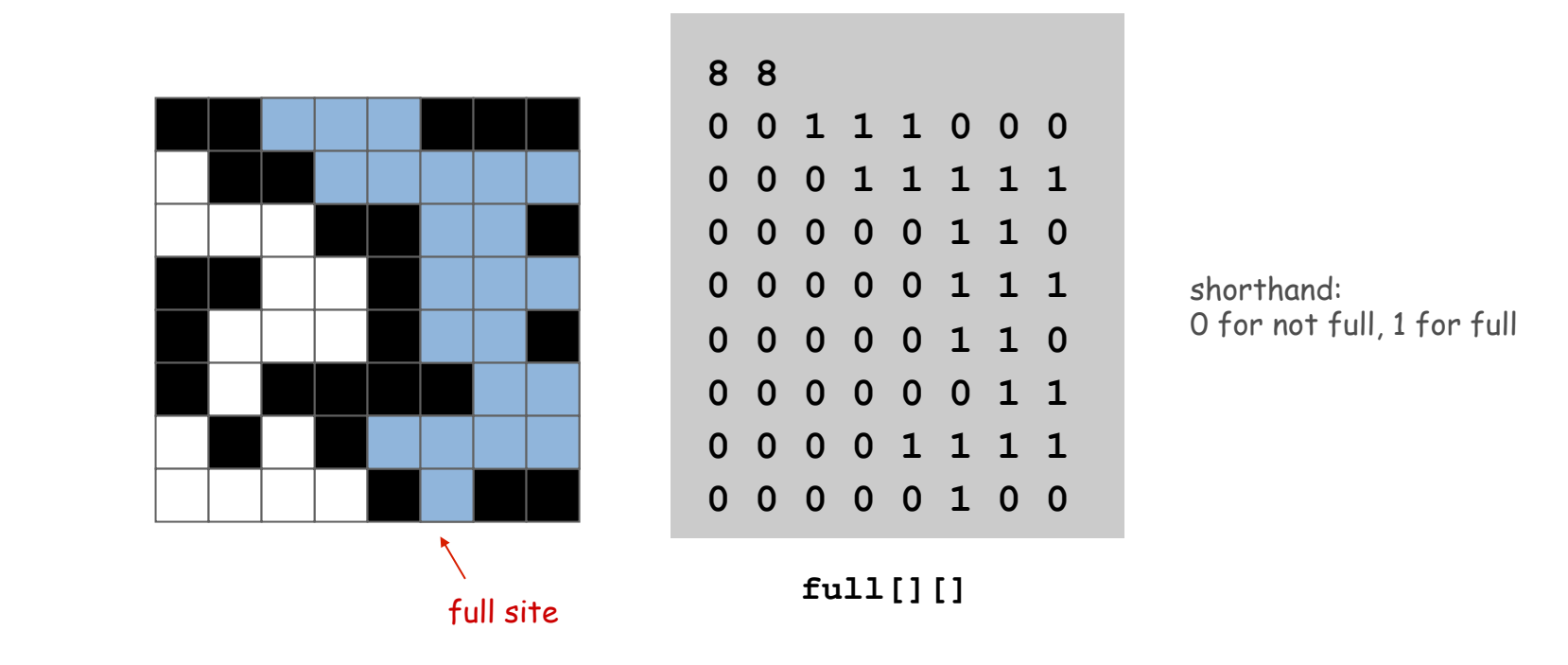

#### Standard Array IO Library (Program 2.2.2)

```
public class StdArrayIO { 
... 
    // read M-by-N boolean matrix from standard input
    public static boolean[][] readBoolean2D() { 
       int M = StdIn.readInt(); 
       int N = StdIn.readInt(); 
       boolean[][] a = new boolean[M][N]; 
      for (int i = 0; i < M; i++)for (int j = 0; j < N; j++) if (StdIn.readInt() != 0) a[i][j] = true; 
       return a; 
    } 
    // print boolean matrix to standard output
    public static void print(boolean[][] a) { 
      for (int i = 0; i < a. length; i++) {
         for (int j = 0; j < a[i].length; j++) {
             if (a[i][j]) StdOut.print("1 "); 
             else StdOut.print("0 "); 
 } 
          StdOut.println(); 
       }
    } 
}
```
# Scaffolding

Approach. Write the easy code first. Fill in details later.

```
public class Percolation { 
    // return boolean matrix representing full sites 
    public static boolean[][] flow(boolean[][] open)
    // does the system percolate? 
    public static boolean percolates(boolean[][] open) { 
       int N = open.length; 
       boolean[][] full = flow(open); 
      for (int j = 0; j < N; j++) if (full[N-1][j]) return true; 
       return false; 
    } 
                           system percolates if any full site in bottom row
```

```
 // test client
   public static void main(String[] args) { 
       boolean[][] open = StdArrayIO.readBoolean2D(); 
       StdArrayIO.print(flow(open)); 
       StdOut.println(percolates(open)); 
 }
```
**}** 

# Vertical Percolation

Next step. Start by solving an easier version of the problem.

Vertical percolation. Is there a path of open sites from the top to the bottom that goes straight down?

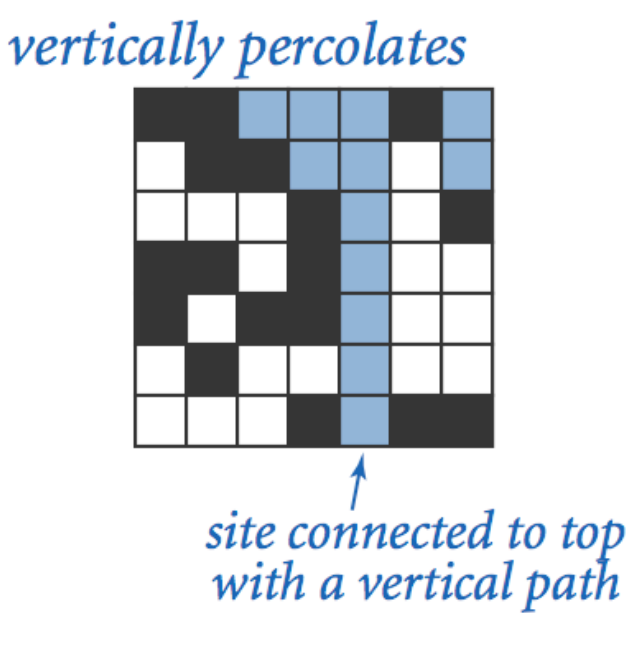

# does not vertically percolate

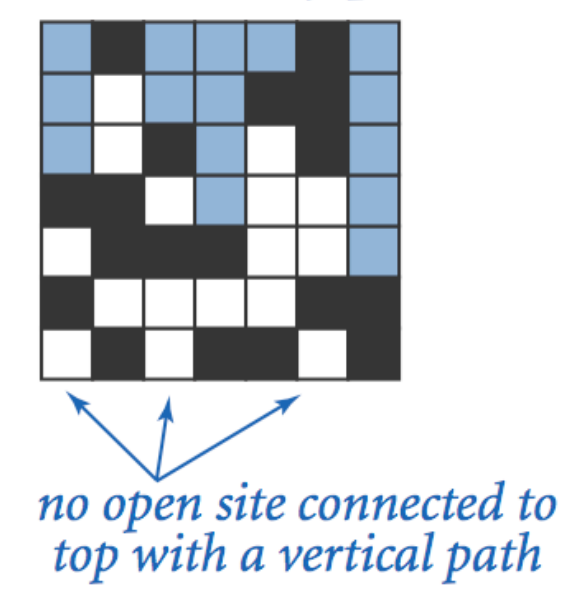

#### Vertical Percolation

- Q. How to determine if site  $(i, j)$  is full?
- A. It's full if  $(i, j)$  is open and  $(i-1, j)$  is full.

Algorithm. Scan rows from top to bottom.

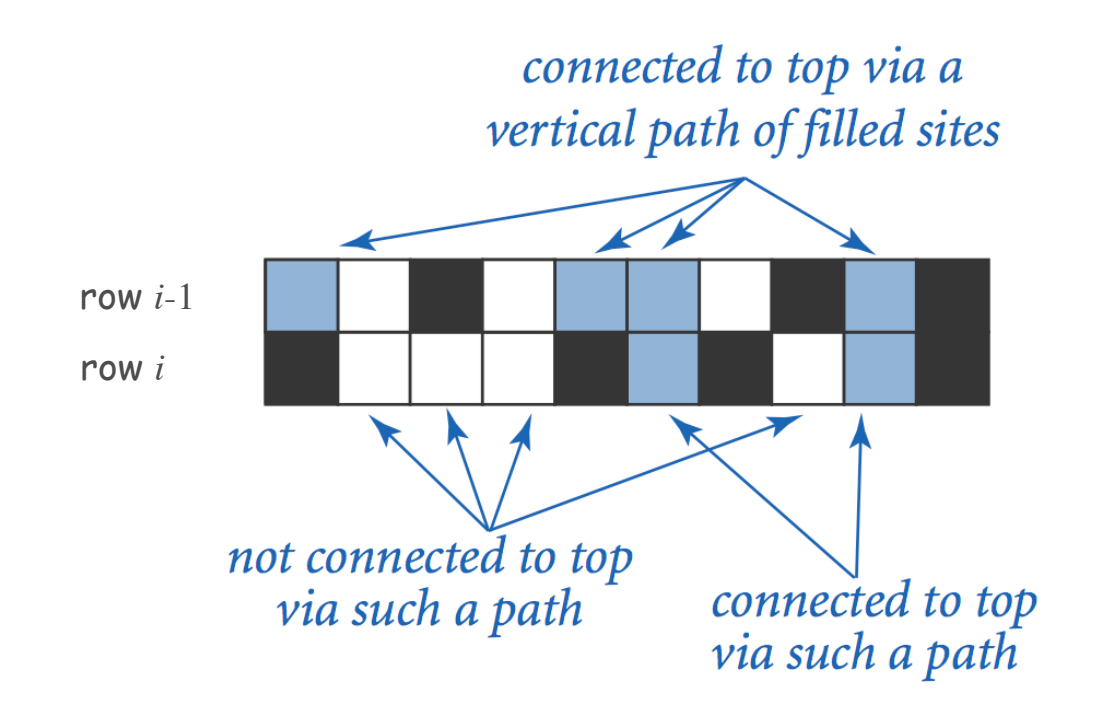

#### Vertical Percolation

- Q. How to determine if site  $(i, j)$  is full?
- A. It's full if  $(i, j)$  is open and  $(i-1, j)$  is full.

Algorithm. Scan rows from top to bottom.

```
public static boolean[][] flow(boolean[][] open) { 
    int N = open.length; 
    boolean[][] full = new boolean[N][N]; 
   for (int j = 0; j < N; j++)full[0][j] = open[0][j];for (int i = 1; i < N; i+1)
      for (int j = 0; j < N; j++)full[i][j] = open[i][j] & \& full[i-1][j]; return full; 
} 
                                                             find full sites 
                                                              initialize
```
Vertical Percolation: Testing

Testing. Use standard input and output to test small inputs.

```
% java VerticalPercolation < testT.txt 
                             5 
                            0 1 1 0 1 
                            0 0 1 0 1 
                            0 0 0 0 1 
                            0 0 0 0 1 
                             0 0 0 0 1 
                             true 
                            % java VerticalPercolation < testF.txt 
                             5 
                            1 0 1 0 0 
                            1 0 1 0 0 
                            1 0 1 0 0 
                            1 0 0 0 0 
                            0 0 0 0 0 
                            false 
% more testT.txt 
5 
0 1 1 0 1 
0 0 1 1 1 
1 1 0 1 1 
1 0 0 0 1 
0 1 1 1 1 
% more testF.txt 
5 
1 0 1 0 0 
1 0 1 1 1 
1 1 1 0 1 
1 0 0 0 1 
0 0 0 1 1
```
### Vertical Percolation: Testing

Testing. Add helper methods to generate random inputs and visualize using standard draw.

```
public class Percolation { 
    ... 
    // return a random N-by-N matrix; each cell true with prob p
    public static boolean[][] random(int N, double p) { 
       boolean[][] a = new boolean[N][N]; 
      for (int i = 0; i < N; i++)for (int j = 0; j < N; j++) a[i][j] = StdRandom.bernoulli(p); 
       return a; 
    } 
    // plot matrix to standard drawing
    public static void show(boolean[][] a, boolean foreground)
}
```
Visualization. Use standard drawing to visualize larger inputs.

```
public class Visualize { 
    public static void main(String[] args) { 
       int N = Integer.parseInt(args[0]); 
       double p = Double.parseDouble(args[1]); 
       boolean[][] open = Percolation.random(N, p); 
       boolean[][] full = Percolation.flow(open); 
       StdDraw.setPenColor(StdDraw.BLACK); 
       Percolation.show(open, false); 
       StdDraw.setPenColor(StdDraw.CYAN); 
       Percolation.show(full, true); 
    } 
}
```
% java Visualize 20 .9 1 % java Visualize 20 .95 1

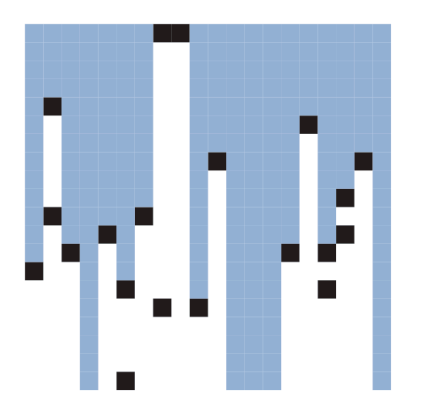

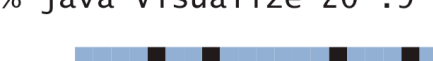

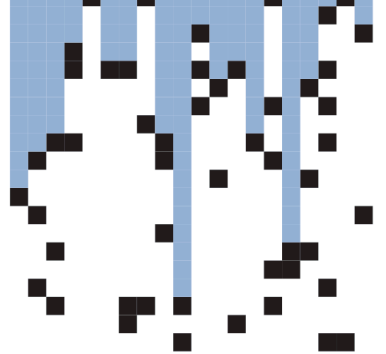

Vertical Percolation: Probability Estimate

Analysis. Given *N* and *p*, run simulation *T* times and report average.

```
public class Estimate { 
    public static double eval(int N, double p, int T) { 
       int cnt = 0; 
      for (int t = 0; t < T; t++) {
          boolean[][] open = Percolation.random(N, p); 
          if (VerticalPercolation.percolates(open)) cnt++; 
 } 
       return (double) cnt / M; 
 } 
    public static void main(String[] args) { 
      int \t N = Integer.parselnt(args[0]); double p = Double.parseDouble(args[1]); 
      int T = Integer.parseInt(args[2]);
       StdOut.println(eval(N, p, T)); 
    } 
} 
                                                   \leftarrow test client
```
Vertical Percolation: Probability Estimate

Analysis. Given *N* and *p*, run simulation *T* times and report average.

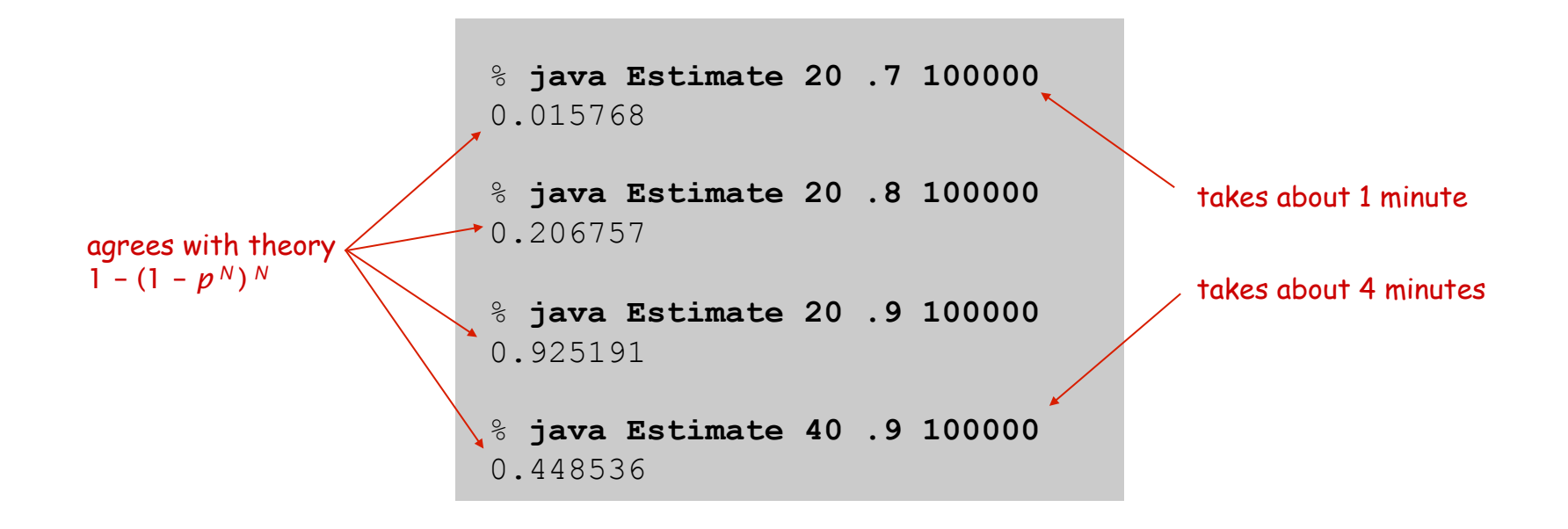

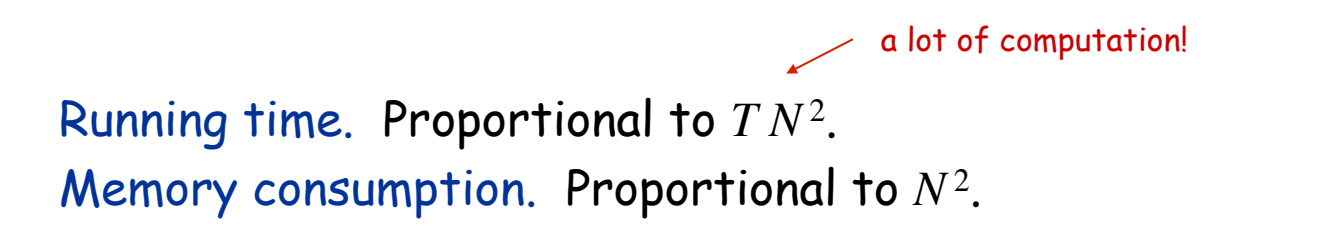

# General Percolation

# General Percolation: Recursive Solution

Percolation. Given an *N*-by-*N* system, is there any path of open sites from the top to the bottom.

not just straight down

Depth first search. To visit all sites reachable from i-j:

- If i-j already marked as reachable, return.
- If i-j not open, return.
- Mark i-j as reachable.
- Visit the 4 neighbors of i-j recursively.

#### Percolation solution.

- DRUN DFS from each site on top row.
- Check if any site in bottom row is marked as reachable.

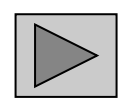

#### Depth First Search: Java Implementation

```
public static boolean[][] flow(boolean[][] open) { 
    int N = open.length; 
    boolean[][] full = new boolean[N][N]; 
   for (int j = 0; j \le N; j++) if (open[0][j]) flow(open, full, 0, j); 
    return full; 
} 
public static void flow(boolean[][] open, 
                         boolean[][] full, int i, int j) { 
    int N = full.length; 
    if (i < 0 || i >= N || j < 0 || j >= N) return; 
    if (!open[i][j]) return; 
    if ( full[i][j]) return; 
    full[i][j] = true; // mark
    flow(open, full, i+1, j); // down
    flow(open, full, i, j+1); // right
    flow(open, full, i, j-1); // left
    flow(open, full, i-1, j); // up
}
```
### General Percolation: Probability Estimate

Analysis. Given *N* and *p*, run simulation *T* times and report average.

```
% java Estimate 20 .5 100000 
0.050953 
% java Estimate 20 .6 100000 
0.568869 
% java Estimate 20 .7 100000 
0.980804 
% java Estimate 40 .6 100000 
0.595995
```
Running time. Still proportional to *T N*<sup>2</sup>. Memory consumption. Still proportional to *N*<sup>2</sup>.

# Adaptive Plot

Plot results. Plot the probability that an *N*-by-*N* system percolates as a function of the site vacancy probability *p*.

# Design decisions.

- How many values of  $p$ ?
- For which values of *p*?
- How many experiments for each value of  $p$ ?

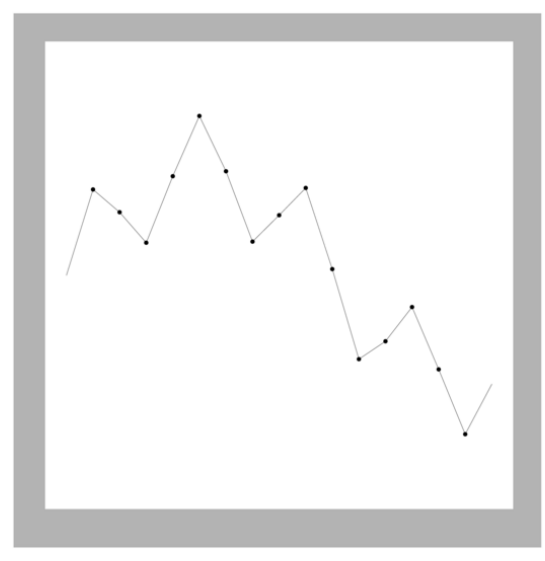

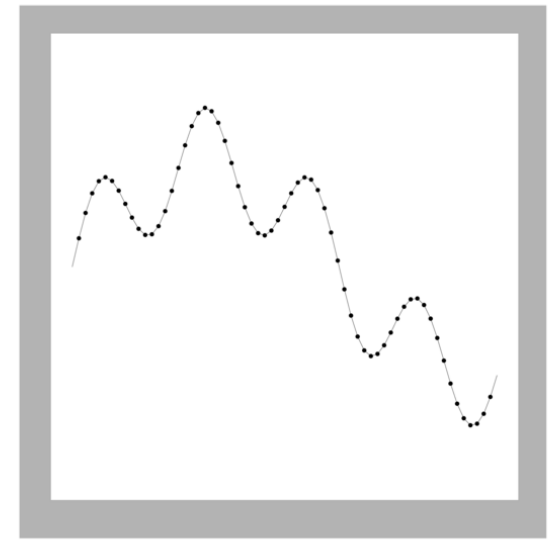

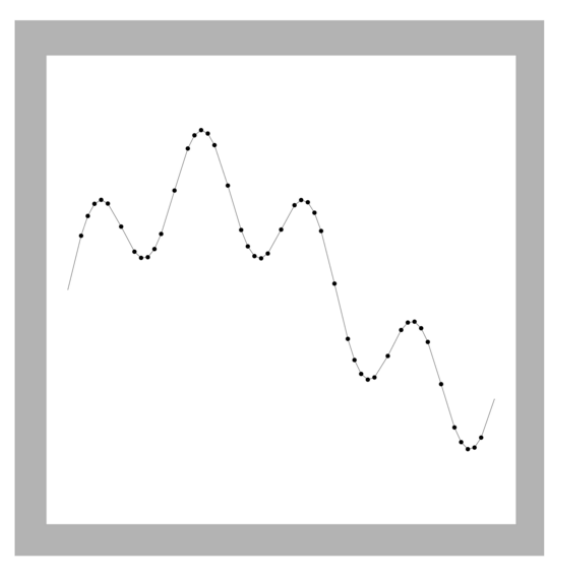

too few points too many points judicious choice of points

# Adaptive Plot

Adaptive plot. To plot  $f(x)$  in the interval  $[x_0, x_1]$ :

- Stop if interval is sufficiently small.
- Divide interval in half and compute  $f(x_m)$ .
- Stop if  $f(x_m)$  is close to  $\frac{1}{2} (f(x_0) + f(x_1))$ .
- Recursively plot  $f(x)$  in the interval  $[x_0, x_m]$ .
- Plot the point  $(x_m, f(x_m))$ .
- Recursively plot  $f(x)$  in the interval  $[x_m, x_1]$ .

Net effect. Short program that judiciously chooses values of p to produce a "good" looking curve without excessive computation.

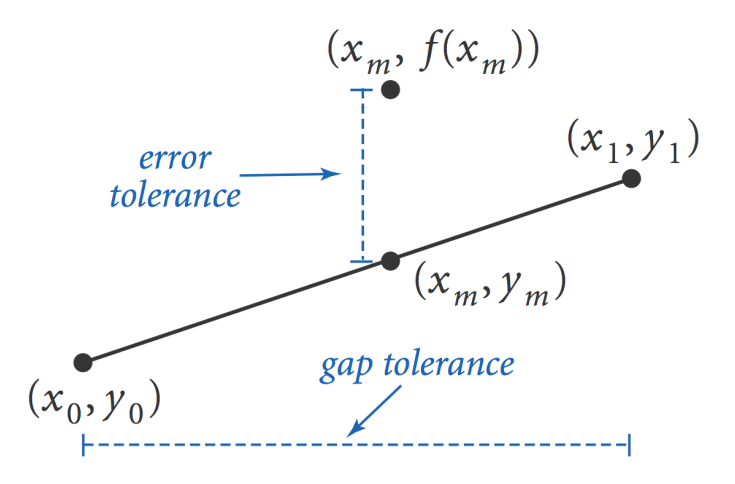

#### Percolation Plot: Java Implementation

```
public class PercolationPlot { 
    public static void curve(int N, double x0, double y0, 
    public static void curve(int N, double x1, double y1) { 
      double gap = 0.05; 
      double error = 0.005; 
     int T = 10000;
     double x = (x0 + x1) / 2;
      double ym = (y0 + y1) / 2; 
      double fxm = Estimate.eval(N, xm, T); 
      if (x1 - x0 < gap && Math.abs(ym - fxm) < error) { 
         StdDraw.line(x0, y0, x1, y1); 
         return; 
      } 
      curve(N, x0, y0, xm, fxm); 
      StdDraw.filledCircle(xm, fxm, .005); 
      curve(N, xm, fxm, x1, y1); 
   } 
   public static void main(String[] args) { 
      int N = Integer.parseInt(args[0]); 
      curve(N, 0.0, 0.0, 1.0, 1.0); 
   } 
}
```
Plot results. Plot the probability that an *N*-by-*N* system percolates as a function of the site vacancy probability *p*.

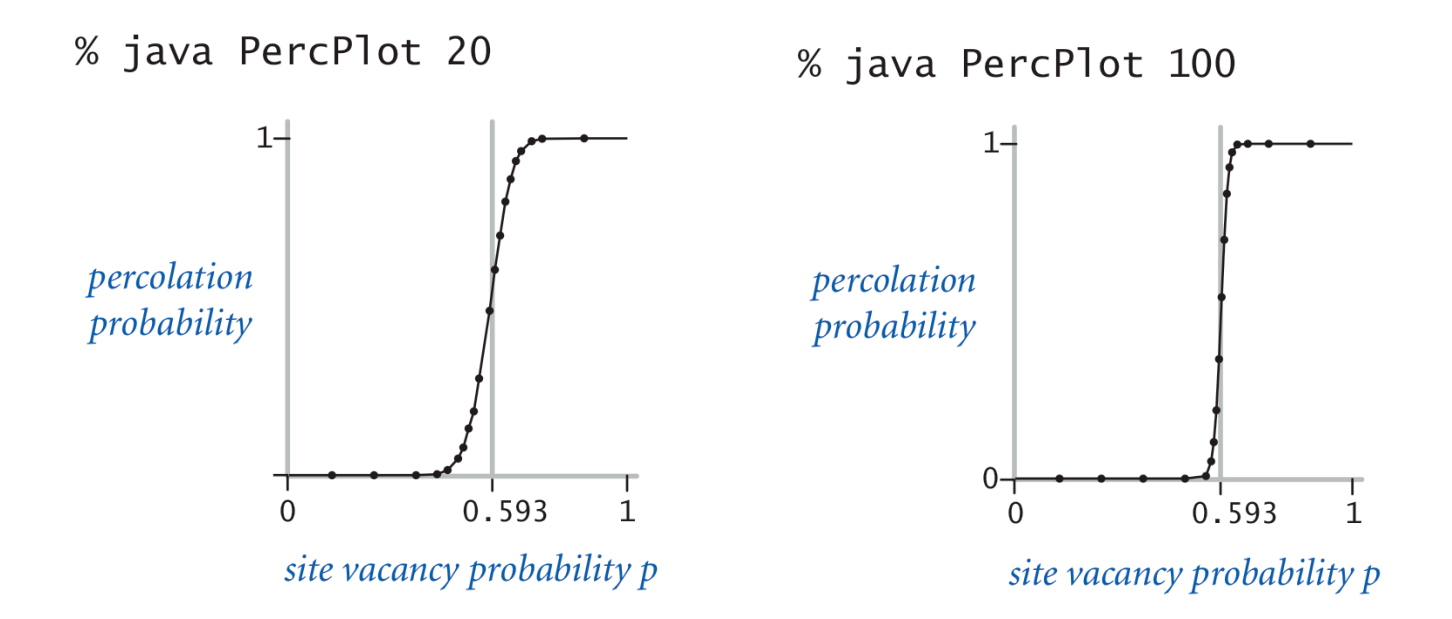

Phase transition. If  $p < 0.593$ , system almost never percolates; if  $p > 0.593$ , system almost always percolates.

#### Dependency Call Graph

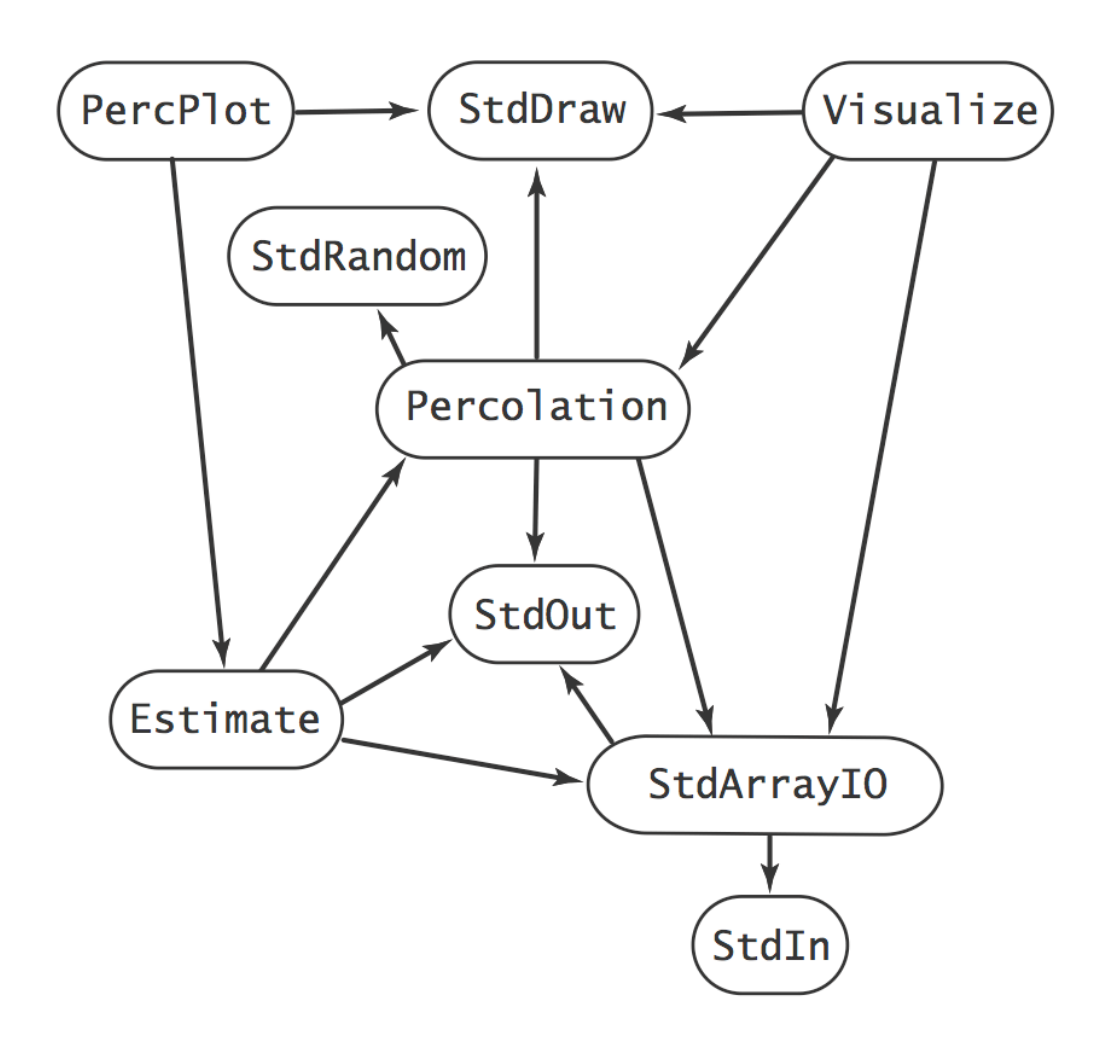

Case study dependencies (not including system calls)

#### Lessons

Expect bugs. Run code on small test cases.

Keep modules small. Enables testing and debugging.

Incremental development. Run and debug each module as you write it.

Solve an easier problem. Provides a first step.

Consider a recursive solution. An indispensable tool.

Build reusable libraries. **StdArrayIO**, **StdRandom**, **StdIn**, **StdDraw**, …